## **Twelve things you can do with photo editing:**

- Correction of white balance (and you can turn photos to black and white). 1)
- Overexposure and underexposure issues. 2)
- Subject in the center? Crop it. 3)
- Not enough contrast? Add it. Too much? Lessen it. 4)
- Blown highlights? Recover them. 5)
- Dark shadows? Brighten them. 6)
- Crooked horizon? Straighten it. 7)
- Add saturation and vibrance to the whole image or parts. 8)
- Add filters. 9)
- 10) Use the cloning/healing tools to remove distractions and annoyances.
- 11) Add special effects.
- 12) Do head swaps. Yes, for real!

There are three great ways to edit your pictures:

- Within your smartphone
- Free programs like PicMonkey
- Paid software (either at one price, or by monthly subscription)

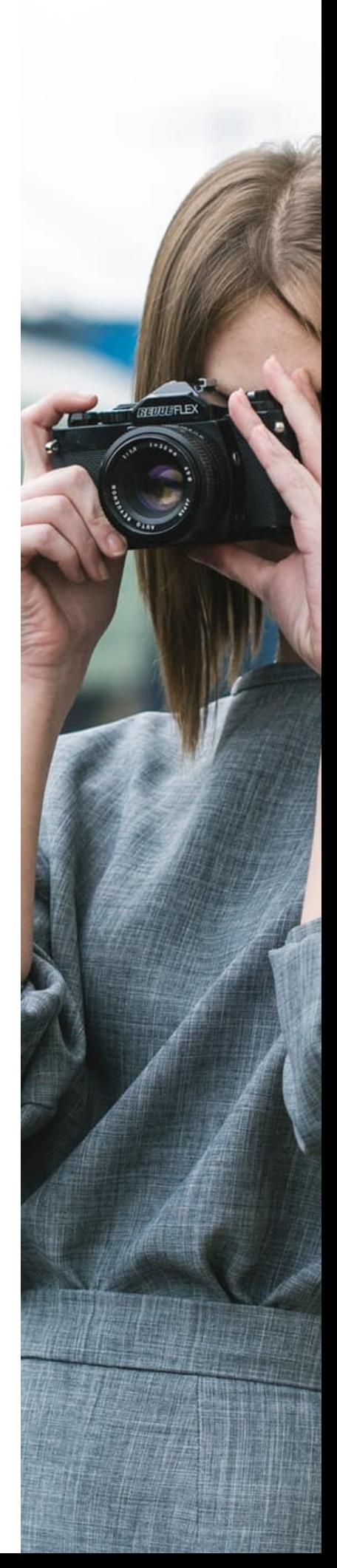

# **Tips for smartphone editing:**

- First, concentrate on taking good photos with your phone, because no amount of editing can turn a bad photo into a good one. Use good lighting, composition, exposure, rule of thirds, etc. Take as many photos as you can and be creative! 1)
- It can be hard to plan your editing, to know what might look good in color or black and white, etc. What you can do is familiarize yourself with all actions within the phone itself, and apps. Then you will know what each filter does, generally, and which will turn out to be your favorites because they match your editing style best. 2)
- Find a good all-around editing app and stick to it! I tend to use just a handful of them, like VSCO Cam, Photoshop Express, and Camera +. 3)
- Find your workflow, just like you would on a laptop or desktop editing program. You can also edit DSLR photos on your phone. 4)
- Avoid using filters too much, or too many at once. 5)

#### **There are three great ways to edit your pictures:**

- Within your smartphone
- Free programs like PicMonkey
- Paid software (either at one price, or by monthly subscription)

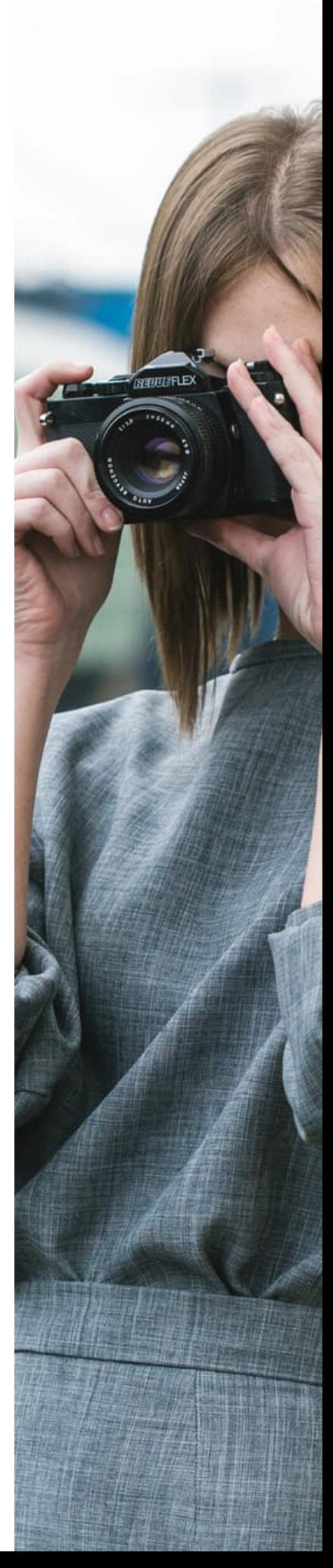

### **Ten ways to edit with PicMonkey like a pro:**

- The clone stamp and eraser tools. **1)**
- Overlays for text and images. **2)**
- Frames, textures, and themes for backgrounds. **3)**
- Creating social media headers. **4)**
- Color matching. **5)**
- A wide variety of touch-up tools for small details. **6)**
- Adding special effects and filters. **7)**
- Cropping, rotating, and resizing photos. **8)**
- Fixing exposure and color. **9)**
- 10) Sharpening a photo.

#### **Resources for editing in more advanced programs:**

Popular paid software options include: Photoshop Elements, Adobe Lightroom, and Adobe Creative Suites. To learn how to use these programs there are books, local classes, online classes, YouTube videos, and you can Google it! There are a lot of great free and paid options to learn more about photo editing programs.

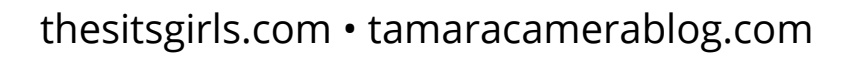

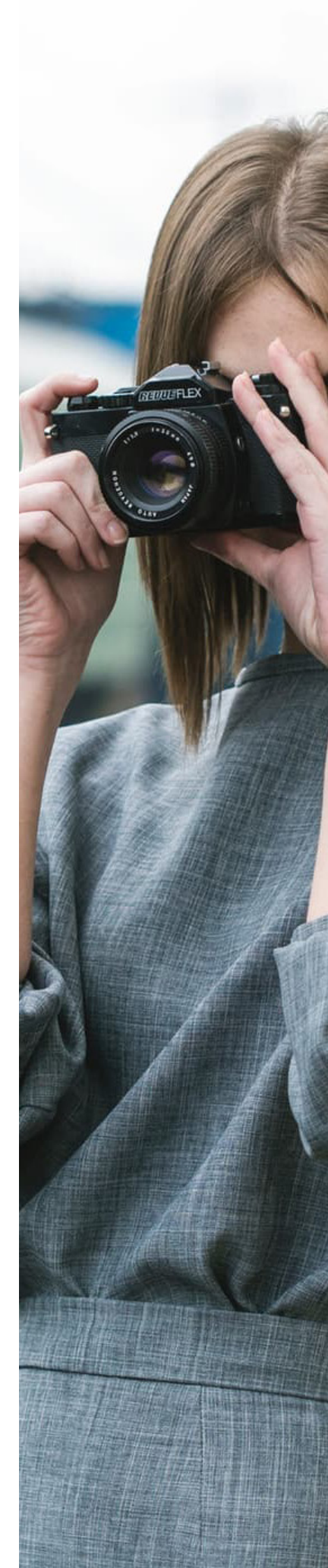